[Description](#page-0-0) [Remarks and examples](#page-3-0) [Acknowledgments](#page-6-0) [Also see](#page-6-1)

# <span id="page-0-1"></span><span id="page-0-0"></span>**Description**

 $\overline{\phantom{a}}$ The mi suite of commands deals with multiple-imputation data, abbreviated as mi data. To become familiar with mi as quickly as possible, do the following:

- 1. See <sup>A</sup> simple [example](https://www.stata.com/manuals/miintro.pdf#miIntroRemarksandexamplesAsimpleexample) under Remarks and examples below.
- 2. If you have data that require imputing, see [MI] **[mi set](https://www.stata.com/manuals/mimiset.pdf#mimiset)** and [MI] **[mi impute](https://www.stata.com/manuals/mimiimpute.pdf#mimiimpute)**.
- 3. Alternatively, if you have already imputed data, see [MI] **[mi import](https://www.stata.com/manuals/mimiimport.pdf#mimiimport)**.
- 4. To fit your model, see [MI] **[mi estimate](https://www.stata.com/manuals/mimiestimate.pdf#mimiestimate)**.

To create mi data from original data

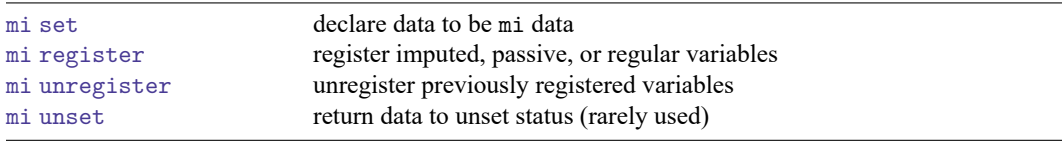

✂ ✁

See [Summary](https://www.stata.com/manuals/miintro.pdf#miIntroDescriptionsummary) below for a summary of mi data and these commands. See [MI] **[Glossary](https://www.stata.com/manuals/miglossary.pdf#miGlossary)** for a definition of terms.

To import data that already have imputations for the missing values (do not mi set the data)

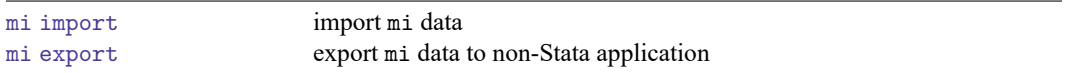

### Once data are mi set or mi imported

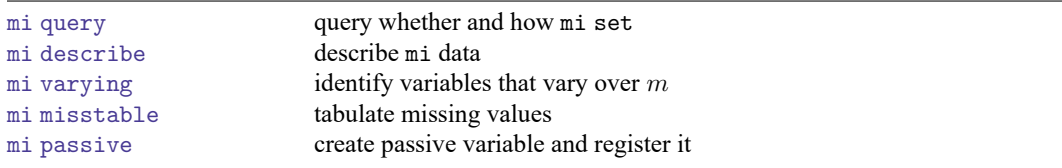

To perform estimation on mi data

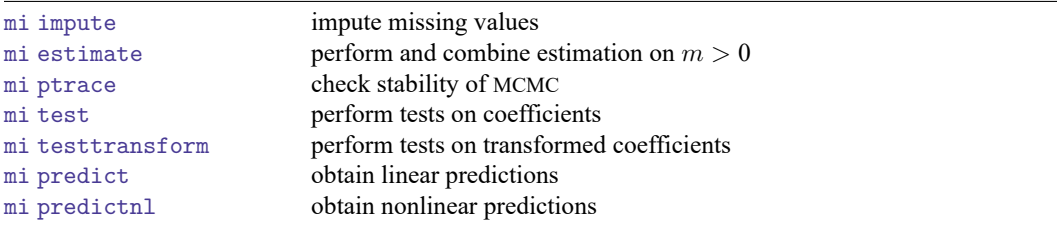

To stset, svyset, tsset, or xtset any mi data that were not set at the time they were mi set

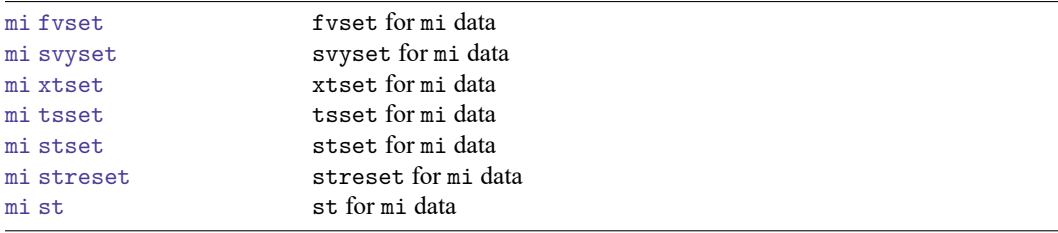

To perform data management on mi data

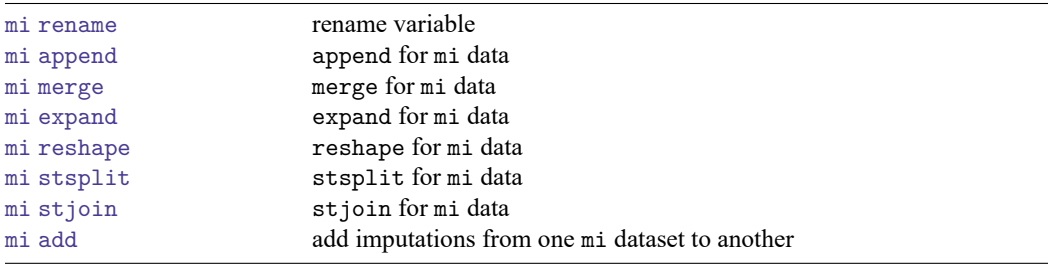

To perform data management for which no mi prefix command exists

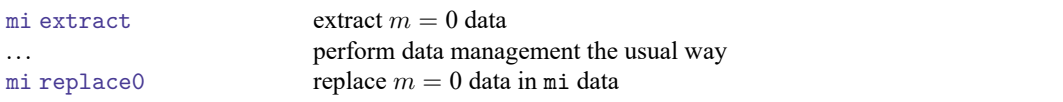

To perform the same data management or data-reporting command(s) on  $m = 0, m = 1, \ldots$ 

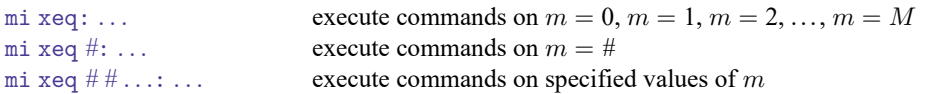

### Useful utility commands

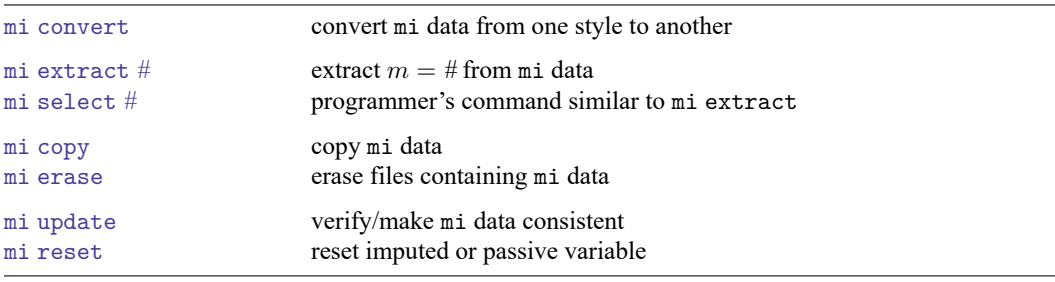

#### For programmers interested in extending mi

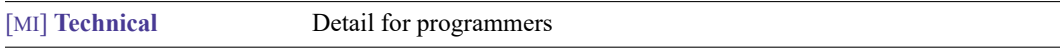

### **Summary of styles**

There are four styles or formats in which mi data are stored: flongsep, flong, mlong, and wide.

- 1. Flongsep:  $m = 0, m = 1, ..., m = M$  are each separate . dta datasets. If  $m = 0$  data are stored in pat.dta, then  $m = 1$  data are stored in  $\bot$ -pat.dta,  $m = 2$  in  $\bot$ -pat.dta, and so on. Flongsep stands for full long and separate.
- 2. Flong:  $m = 0$ ,  $m = 1, ..., m = M$  are stored in one dataset with  $\Box N = N + M \times N$ observations, where N is the number of observations in  $m = 0$ . Flong stands for full long.
- 3. Mlong:  $m = 0, m = 1, ..., m = M$  are stored in one dataset with  $\Box N = N + M \times n$ observations, where *n* is the number of incomplete observations in  $m = 0$ . Mlong stands for marginal long.
- 4. Wide:  $m = 0, m = 1, ..., m = M$  are stored in one dataset with  $\lfloor N \rfloor = N$  observations. Each imputed and passive variable has  $M$  additional variables associated with it. If variable bp contains the values in  $m = 0$ , then values for  $m = 1$  are contained in variable  $\pm 1$ -bp, values for  $m = 2$  in  $\text{\_2\_\,bp}$ , and so on. Wide stands for wide.

See [style](https://www.stata.com/manuals/miglossary.pdf#miGlossarydef_style) in [MI] **[Glossary](https://www.stata.com/manuals/miglossary.pdf#miGlossary)** and see [MI] **[Styles](https://www.stata.com/manuals/mistyles.pdf#miStyles)** for examples. See [MI] **[Technical](https://www.stata.com/manuals/mitechnical.pdf#miTechnical)** for programmer's details.

#### **Summary**

- 1. mi data may be stored in one of four formats—flongsep, flong, mlong, and wide—known as styles. Descriptions are provided in [Summary](https://www.stata.com/manuals/miintro.pdf#miIntroDescriptionsumm_styles) of styles directly above.
- 2. mi data contain M imputations numbered  $m = 1, 2, ..., M$ , and contain  $m = 0$ , the original data with missing values.
- 3. Each variable in mi data is registered as imputed, passive, or regular, or it is unregistered.
	- a. Unregistered variables are mostly treated like regular variables.
	- b. Regular variables usually do not contain missing, or if they do, the missing values are not imputed in  $m > 0$ .
	- c. Imputed variables contain missing in  $m = 0$ , and those values are imputed, or are to be imputed, in  $m > 0$ .
	- d. Passive variables are algebraic combinations of imputed, regular, or other passive variables.
- 4. If an imputed variable contains a value greater than . in  $m = 0$ —it contains .a, .b, ... .z—then that value is considered a hard missing and the missing value persists in  $m > 0$ .

<span id="page-3-0"></span>See [MI] **[Glossary](https://www.stata.com/manuals/miglossary.pdf#miGlossary)** for a more thorough description of terms used throughout this manual.

# **Remarks and examples**

Remarks are presented under the following headings:

<sup>A</sup> simple [example](#page-3-1) [Suggested](#page-5-0) reading order

## <span id="page-3-1"></span>**A simple example**

We are about to type six commands:

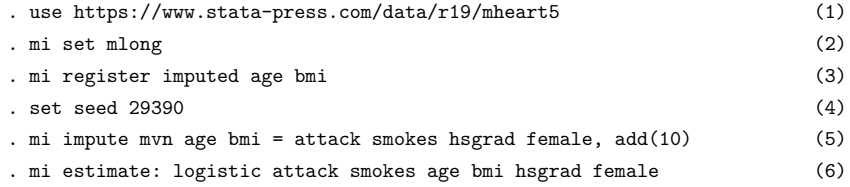

The story is that we want to fit

. logistic attack smokes age bmi hsgrad female

but the age and bmi variables contain missing values. Fitting the model by typing logistic . . . would ignore some of the information in our data. Multiple imputation (MI) attempts to recover that information. The method imputes  $M$  values to fill in each of the missing values. After that, statistics are performed on the M imputed datasets separately and the results combined. The goal is to obtain better estimates of parameters and their standard errors.

In the solution shown above,

- 1. We load the data.
- 2. We set our data for use with mi.
- 3. We inform mi which variables contain missing values for which we want to impute values.
- 4. We impute values in command 5; we prefer that our results be reproducible, so we set the random-number seed in command 4. This step is optional.
- 5. We create  $M = 10$  imputations for each missing value in the variables we registered in command 3.
- 6. We fit the desired model separately on each of the 10 imputed datasets and combine the results.

The results of running the six-command solution are

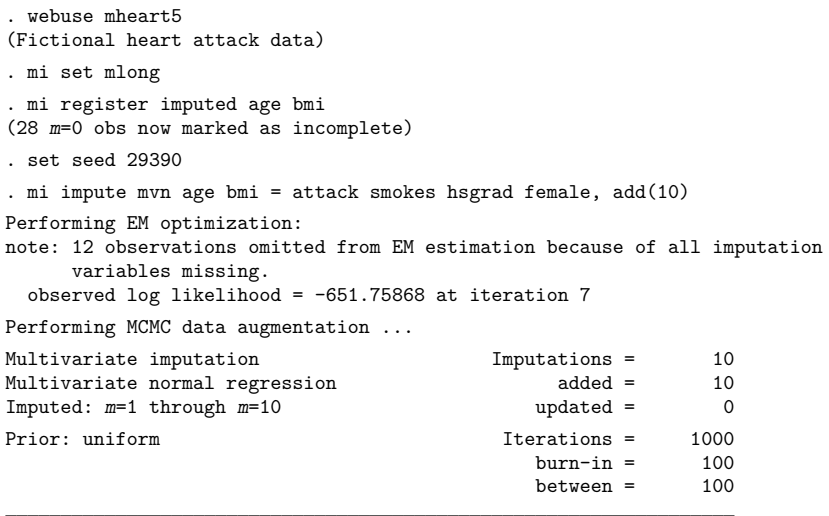

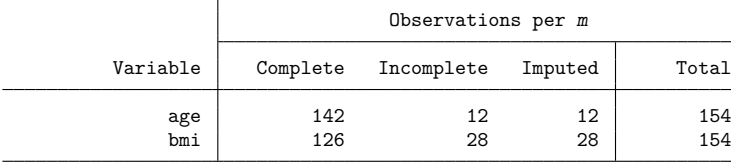

(Complete + Incomplete = Total; Imputed is the minimum across m of the number of filled-in observations.)

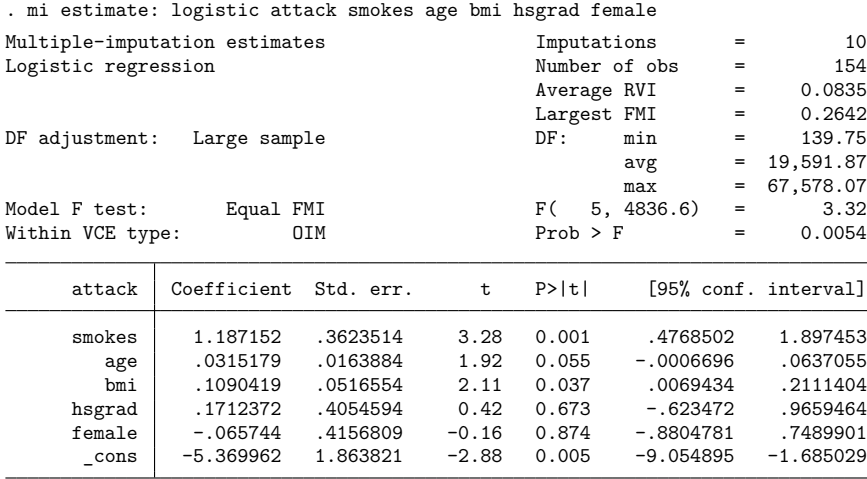

Note that the output from the last command,

. mi estimate: logistic attack smokes age bmi hsgrad female

reported coefficients rather than odds ratios, which logistic would usually report. That is because the estimation command is not logistic, it is mi estimate, and mi estimate happened to use logistic to obtain results that mi estimate combined into its own estimation results.

mi estimate by default displays coefficients. If we now wanted to see odds ratios, we could type

. mi estimate, or (output showing odds ratios would appear)

Note carefully: We replay results by typing mi estimate, not by typing logistic. If we had wanted to see the odds ratios from the outset, we would have typed

. mi estimate, or: logistic attack smokes age bmi hsgrad female

# <span id="page-5-0"></span>**Suggested reading order**

The order of suggested reading of this manual is

```
[MI] Intro substantive
[MI] Intro
[MI] Glossary
[MI] Workflow
[MI] mi set
[MI] mi import
[MI] mi describe
[MI] mi misstable
[MI] mi impute
[MI] mi estimate
[MI] mi estimate postestimation
```

```
[MI] Styles
[MI] mi convert
[MI] mi update
[MI] mi rename
[MI] mi copy
[MI] mi erase
[MI] mi XXXset
[MI] mi extract
[MI] mi replace0
[MI] mi append
[MI] mi add
[MI] mi merge
[MI] mi reshape
[MI] mi stsplit
[MI] mi varying
```
<span id="page-6-0"></span>Programmers will want to see [MI] **[Technical](https://www.stata.com/manuals/mitechnical.pdf#miTechnical)**.

# **Acknowledgments**

We thank Jerry (Jerome) Reiter of the Department of Statistical Science at Duke University; Patrick Royston of the MRC Clinical Trials Unit, London, and coauthor of the Stata Press book Flexible [Paramet](https://www.stata-press.com/books/fpsaus.html)ric Survival [Analysis](https://www.stata-press.com/books/fpsaus.html) Using Stata: Beyond the Cox Model; and Ian White of the MRC Biostatistics Unit, London, for their comments and assistance in the development of mi. We also thank for their comments James Carpenter of the London School of Hygiene and Tropical Medicine and Jonathan Sterne of the School of Social and Community Medicine at the University of Bristol, UK, who is coeditor of the Stata Press book [Meta-Analysis](https://www.stata-press.com/books/mais.html) in Stata: An Updated Collection from the Stata Journal.

Previous and still ongoing work on multiple imputation in Stata influenced the design of mi. For their past and current contributions, we thank Patrick Royston and Ian White again for ice; John Carlin of the Murdoch Children's Research Institute and University of Melbourne, and John Galati of the Australian Public Service, and Patrick Royston and Ian White (yet again) for mim; John Galati for inorm; and Rodrigo Alfaro, while at the Banco Central de Chile, for mira.

# <span id="page-6-1"></span>**Also see**

[MI] **[Intro substantive](https://www.stata.com/manuals/miintrosubstantive.pdf#miIntrosubstantive)** — Introduction to multiple-imputation analysis

- [MI] **[Glossary](https://www.stata.com/manuals/miglossary.pdf#miGlossary)**
- [MI] **[Styles](https://www.stata.com/manuals/mistyles.pdf#miStyles)** Dataset styles
- [MI] **[Workflow](https://www.stata.com/manuals/miworkflow.pdf#miWorkflow)** Suggested workflow

### **[**U**[\] 1.3 What's new](https://www.stata.com/manuals/u1.pdf#u1.3Whatsnew)**

Stata, Stata Press, and Mata are registered trademarks of StataCorp LLC. Stata and Stata Press are registered trademarks with the World Intellectual Property Organization of the United Nations. StataNow and NetCourseNow are trademarks of StataCorp LLC. Other brand and product names are registered trademarks or trademarks of their respective companies. Copyright © 1985–2025 StataCorp LLC, College Station, TX, USA. All rights reserved.

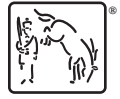

For suggested citations, see the FAQ on [citing Stata documentation.](https://www.stata.com/support/faqs/resources/citing-software-documentation-faqs/)